## **Sci-Fi & UI**

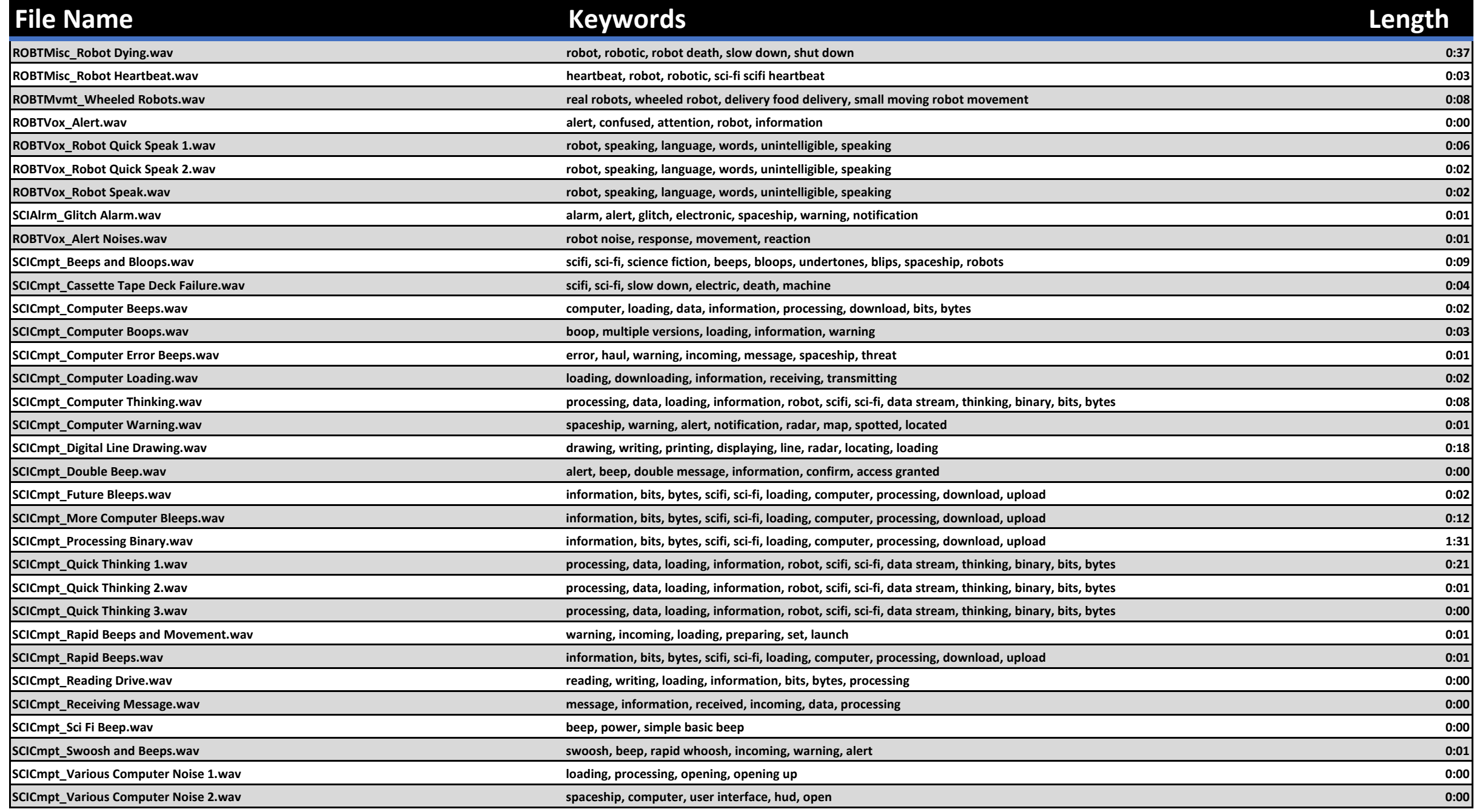

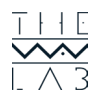

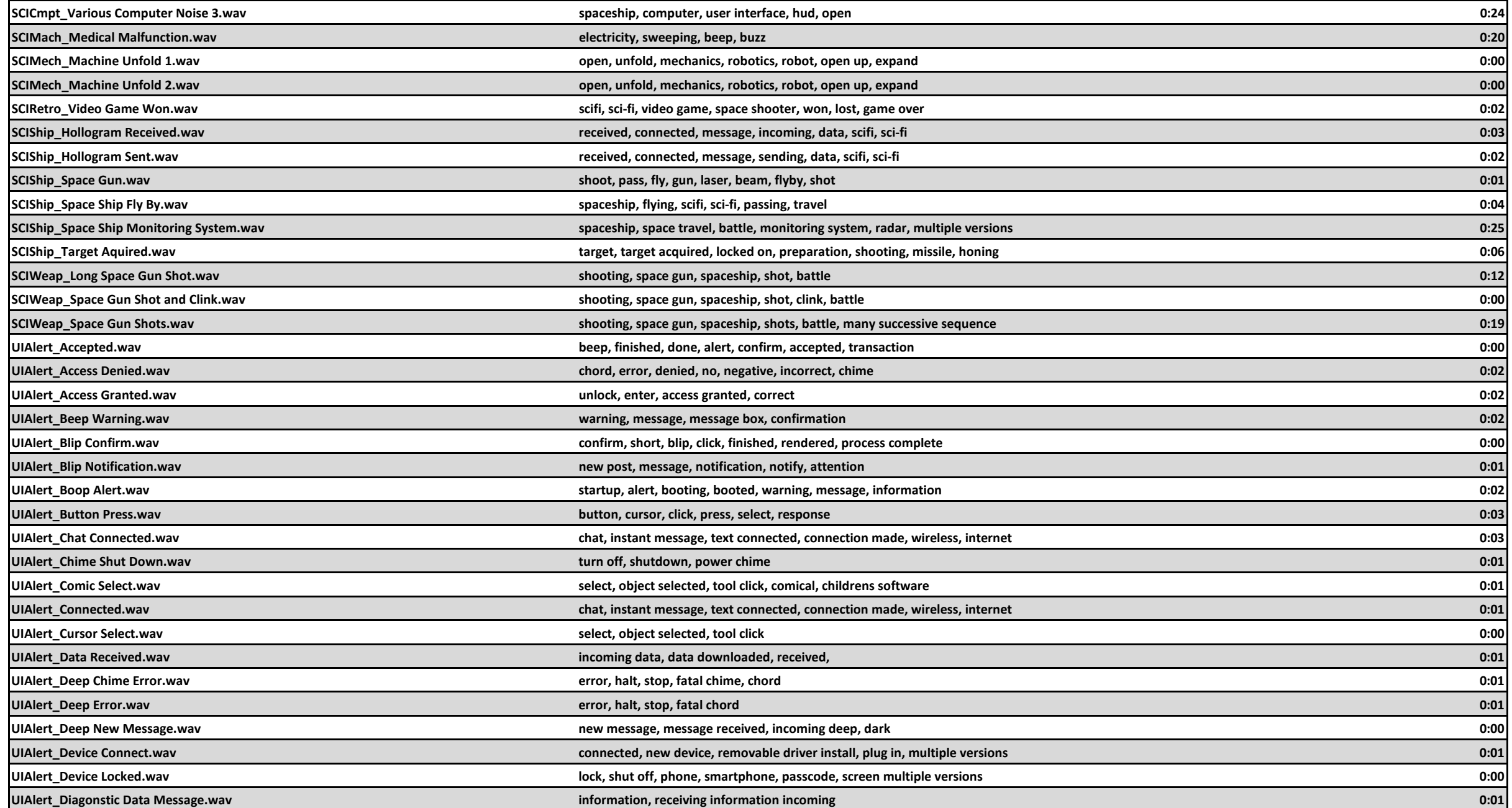

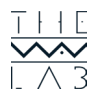

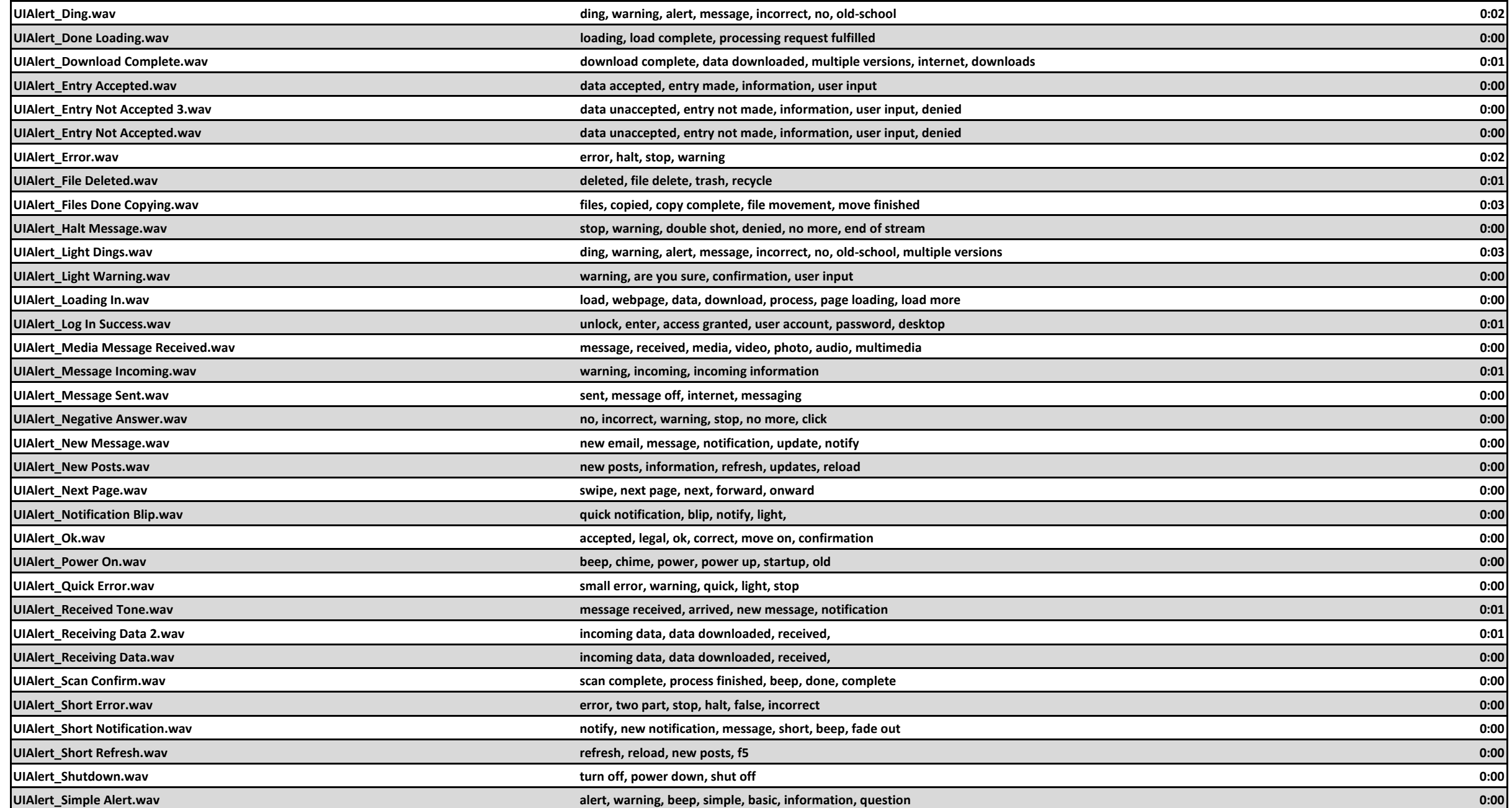

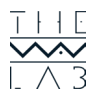

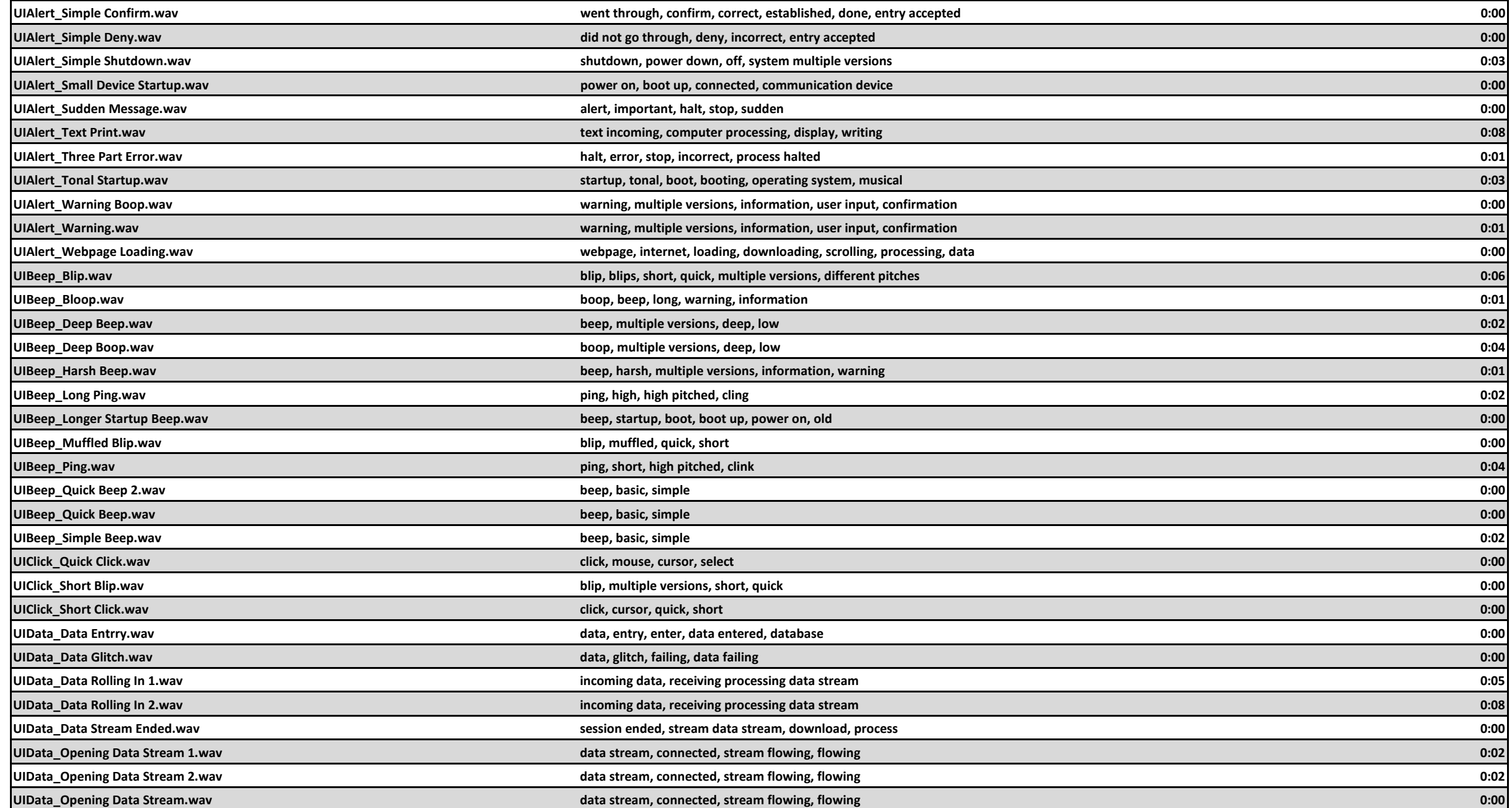

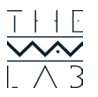

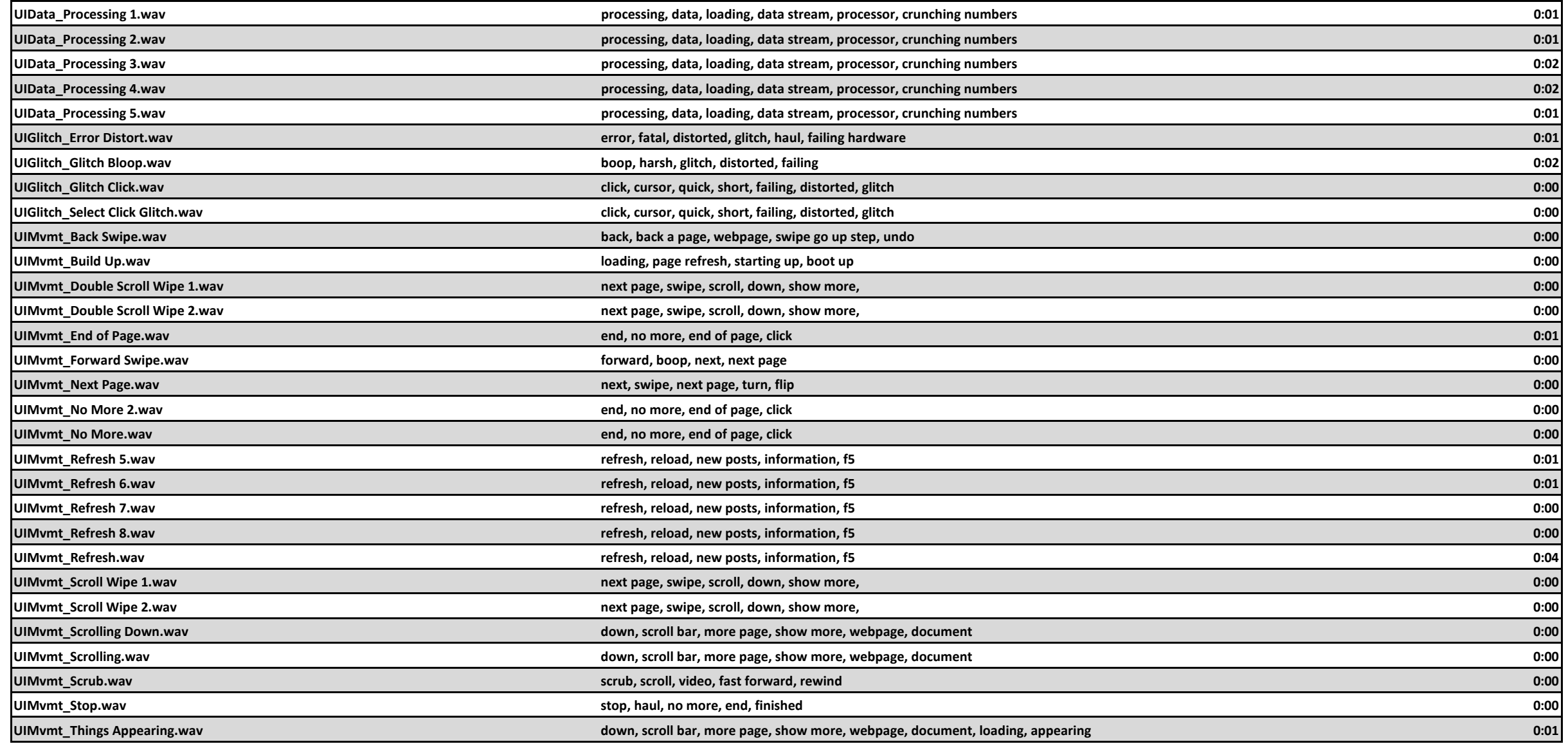

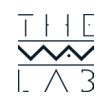